## Práctico 8 - Alcance y Pasaje de Parámetros

Programación 1 InCo - Facultad de Ingeniería, Udelar

1. Dado el siguiente programa:

```
program Ejercicio1 (input, output);
var a, b : integer;
procedure a1 (var x : Real);
var c : char;
   procedure a2 (y : char);
   var d : integer;
   begin
       ... {sentencias de a2}
   end;
begin
   ... {sentencias de a1}
end;
procedure b1;
var e : integer;
begin
   ... {sentencias de b1}
end;
begin
   ... {sentencias de principal}
end.
(a) Indique las variables a las que se puede hacer referencia dentro del alcance del procedimiento a2:
           √
a
                               √
b
                                                  √
c
                                                                      \sqrt{d}\Box e
(b) Indique las variables a las que se puede hacer referencia dentro del alcance del procedimiento a1:
           √
a
                               √
b
                                                  \sqrt{c}c \Box d \Box e
(c) Indique las variables a las que se puede hacer referencia dentro del alcance del procedimiento b1:
           √
a
                               \sqrt{b}b □ c □ d
                                                                                          √
e
(d) Indique a cuáles procedimientos podría llamar (invocar) el programa principal:
           \Box a1 \Box a2 \sqrt{ }\sqrt{b1}
```
La función a1, aunque está en el alcance del programa principal, no se podría invocar dado que tiene un par´ametro por referencia de tipo real y no hay variables de tipo real definidas en el programa principal.

2. Determine la salida del siguiente programa cuando se ingresa en la entrada el valor 4.

```
program Ejercicio2 (input, output);
var x : integer;
procedure procA (var y : integer);
begin
   y := y * 2;
```

```
end;
procedure procB (x : integer);
begin
   x := x + 5:
end;
begin
    readln (x);
    procB (x);
    writeln (x);
    procA (x);
    writeln (x)
end.
```
La salida exhibida es la siguiente: 4 8

3. Dado el siguiente programa

```
program Ejercicio3 (output);
var num, aux, temp : integer;
procedure pascal (num : integer; var suma : integer);
var aux : integer;
begin
    temp := 2 * num + suma;aux := temp * suma;num := num + 1;
    suma := suma + num;
    writeln (temp, aux, num, suma)
end;
begin
   num := 1;
    aux := 0;temp := 0;pascal (num, temp);
    writeln (num, aux, temp);
    temp := temp + 1;pascal (temp, num);
    writeln (num, aux, temp)
```

```
end.
```
(a) Determine la salida que exhibirá el programa.

(b) Indique cuáles de las siguientes afirmaciones son verdaderas:

- □ El alcance de la variable temp no incluye al procedimiento.
- √ El programa principal no puede hacer referencia a la variable local aux del procedimiento.
- $\square$  El procedimiento se podría colocar después del programa principal (luego del punto final).
- $\square$  El parámetro variable suma debe ir antes del parámetro por valor num.
- (c) Indique cu´ales de las siguientes afirmaciones son falsas:
	- $\square$  El procedimiento puede hacer referencia a la variable global temp.
	- □ El alcance de la variable local aux es el procedimiento.
	- $\square$  El primer writeln en el programa principal no exhibirá el contenido de la variable local aux del procedimiento.
- $\square$  El parámetro num en la declaración del procedimiento es un parámetro formal.
- $\square$  El parámetro num en la instrucción que llama al procedimiento es un parámetro verdadero.
- $\square$  El parámetro formal num del procedimiento es un indentificador local.
- $\square$  El alcance de la variable global num no incluye al procedimiento.

La última opción no es falsa debido a que si bien el alcance de la variable num incluiría al procedimiento, en este caso no lo hace dado que hay un identificador local con el mismo nombre.

4. Determine la salida que exhibirá el siguiente programa:

```
program Final (input, output);
var manzanas, bananas, naranjas : integer;
procedure grado (a, b : integer; var c : integer);
var manzanas : integer;
    procedure que (var d : integer);
    begin
       d := d * 2end;
begin
    que (b);
   manzanas := 16:
    que (c)
end;
begin
   manzanas := 2;bananas := 3;
   naranjas := 6;
    grado (manzanas, bananas, naranjas);
    writeln (manzanas, bananas, naranjas)
end.
```
La salida exhibida es la siguiente: 2 3 12

5. Para cada uno de los siguientes esqueletos de programa, indique qué identificadores son accesibles (es decir: es posible utilizar) dentro de cada bloque (procedimiento y, procedimiento z o programa x), lo que representan (constantes o variables) y d´onde fueron declarados (procedimiento y, procedimiento z o programa x)

```
(a) program x;
                const
                    a = \ldots;b = ...;c = ...;var
                    d : ...;
                    e : ...;
                    f : \ldots;
                procedure y;
                var
                    b : ...;
                    e : ...;
                    procedure z;
                    var
                        f : ...;
                        g : ...;
                    begin
                        ... { Sentencias del procedimiento z }
                    end;
                begin
                    ... { Sentencias del procedimiento y }
```

```
end;
begin
    ... { Sentencias del programa x }
end.
```
## Solución:

- Las constantes a y c, declaradas en el programa x, son accesibles desde el programa x, el procedimiento y y el procedimiento z.
- La constante b, declarada en el programa x, es accesible ´unicamente desde el programa x.
- La variable d, declarada en el programa x, es accesible desde el procedimiento y, el procedimiento z y desde el programa x.
- La variable e, declarada en el programa x, es accesible únicamente desde el programa x.
- La variable f, declarada en el programa x, es accesible dentro del procedimiento y y desde el programa x.
- Las variables b y e, declaradas en el procedimiento y, son accesibles desde el procedimiento y y el procedimiento z.
- Las variables f y g, declaradas en el procedimiento z, son accesibles desde el procedimiento z.

## (b) program x;

```
const
    a = \ldots;b = \ldots;c = ...;var
    d : ...;
    e : ...;
    f : \ldots;procedure y;
var
    b : ...;
    c : ...;
    procedure z;
    var
        f : ...;
        g : ...;
    begin
        ... { Sentencias del procedimiento z }
    end;
begin
    ... { Sentencias del procedimiento y }
end;
begin
... { Sentencias del programa x }
end.
```
## Solución:

- La constante a, declarada en el programa x, es accesible desde el procedimiento y, el procedimiento z y el programa x.
- Las constantes b y c, declaradas en el programa x, son accesibles únicamente dentro del programa x.
- $\bullet\,$ Las variables  $\bullet\,$ y $\bullet,\,$  declaradas en el programa  $\mathbf x,$ son accesibles dentro del programa  $\mathbf x$  y desde los procedimiento y y z.
- La variable f, declarada dentro del programa x, es accesible dentro del programa x y del procedimiento y.
- Las variables b y c declaradas dentro del procedimiento y, son accesibles dentro del procedimiento y y dentro del procedimiento z.
- Las variables f y g declaradas dentro del procedimiento z, son accesibles unicamente dentro del procedimiento z.
- 6. (parcial a˜no 2000)

Indique cuál será la salida del siguiente programa si se ingresa el último dígito de su número de cédula de identidad.

```
program parcial2000 (input,output);
var z: integer;
function f (y : integer) : boolean;
begin
   z := z + y;f := y \mod 2 = 0end;
procedure a (var y : integer);
begin
   y := 2 * yend;
procedure b (var z : integer);
begin
   z := z + 5end;
begin
   readln (z);
   if f(z) then a(z) else b(z);
   writeln ('Salida = ', z)
end.
```

| $\overline{\phantom{0}}$<br>$\overline{ }$<br>$\mathbf{Q}$<br>6<br>$\mathbf{h}$<br>◡<br>I | ū<br>$\times$<br>IJ |
|-------------------------------------------------------------------------------------------|---------------------|
| 16<br>24<br>-19<br>Тp<br><b>TT</b>                                                        | 23<br>-32           |

7. (examen febrero 2019)

Indique cuál será la salida del siguiente programa si se le ingresa el último dígito de su número de cédula de identidad.

```
program estival;
var x,y,z: integer;
procedure atlantida (var x: integer; y: integer);
begin
   y := x - 10;
   x := 5;z := x + y + z;writeln (z)
end;
function lapaloma (a: integer; b: integer) : integer;
var x,z: integer;
    procedure ptadeleste (var x: integer);
    begin
       x := x + zend;
```

```
begin
    z := a;
    x := b;
    ptadeleste (y);
    y := x - z;
    lapaloma := y + xend;
begin
   readln (x);
    y := x + 1;z := x - 1;atlantida (y, z);
    z := lapaloma (x, y);
    writeln (x);
    writeln (y);
    writeln (z)
end.
```
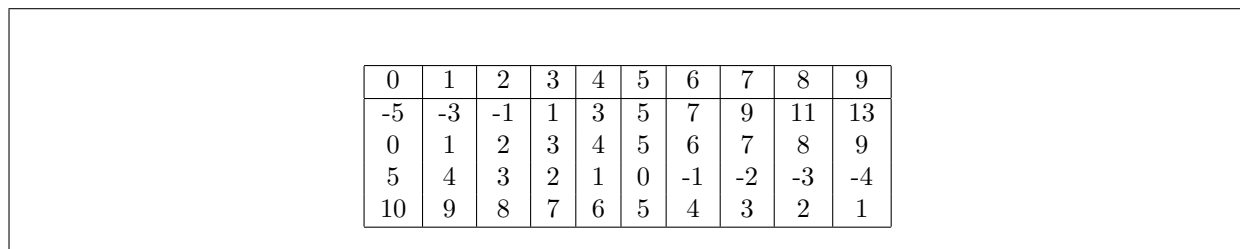